# Stall Street Journal

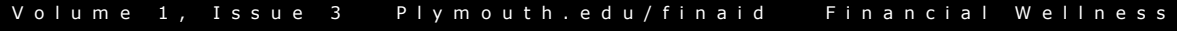

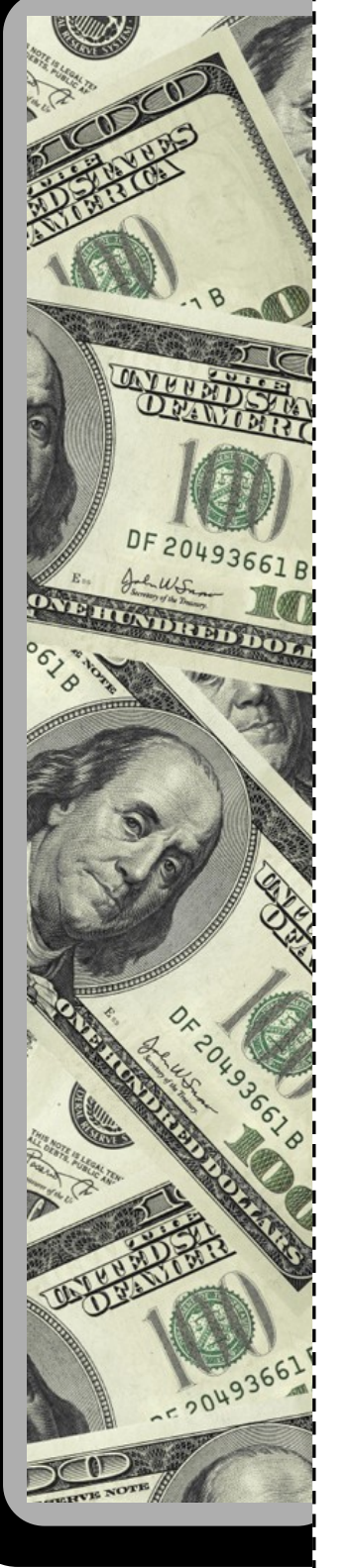

#### **Looking for a Loan?**

Although scholarships, grants, and federal loans are generally the best ways to pay for college, some students still need a little bit extra to cover the costs of school. If you will need a private (alternative) loan next year **apply as early as possible.** Visit the PSU Financial Aid website to do the research and apply today. The earlier the better!

#### **Expert Advice**

Personal Finance Presentation: Budgeting and Money Management Smith Hall *April 29th, 2008— 6:00 PM* **Free** food and drinks provided.

#### **Financial Aid Online**

Want to know what you were awarded in financial aid for next year? Did you receive an email about unsatisfied requirements? Check out your financial aid information online…

- $\rightarrow$  Login to my.plymouth.edu
- $\rightarrow$  Services
- $\rightarrow$  Student and Financial Aid
- $\rightarrow$  Financial Aid
- $\rightarrow$  My Overall Status
- $\rightarrow$  Aid Year = 0809
- $\rightarrow$  Awarded or Unsatisfied Req.

------------

#### **Extra Credit**

You're building your credit whether you know it or not; if you have a credit card, a student loan, or a car payment you are building credit. How you handle your credit can affect your life in many ways, like buying a car, a house, and even applying for a job. One of the best ways to manage your credit is to know what's on your credit report. Checking your credit report for accuracy at least once a year can save you a lot of grief down the road.

For a *real* free credit report visit:

**www.annualcreditreport.com**

#### **Did You Know?**

The average senior graduates with approx \$3,000 in credit card debt.

Average number of credit cards per college student is 4.09.

43% of students obtained their first card as a freshman.

In 2003 about 100,000 people under the age of 25 declared bankruptcy.

For more facts about credit:

#### **plymouth.edu/finaid/wellness**

2005 Nellie Mae Study of Undergraduate Students and Credit Cards

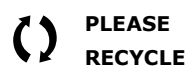

P a g e

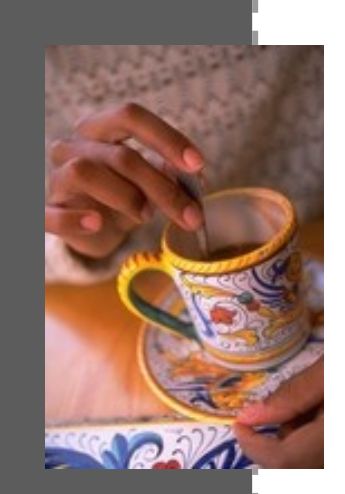

Caption describing picture or graphic.

"To catch the reader's attention, place an interesting sentence or quote from the story here."

### Inside Story Headline

This story can fit 150-200 words.

One benefit of using your newsletter as a promotional tool is that you can reuse content from other marketing materials, such as press releases, market studies, and reports.

While your main goal of distributing a newsletter might be to sell your product or service, the key to a successful newsletter is

making it useful to your readers.

A great way to add useful content to your newsletter is to develop and write your own articles, or include a calendar of upcoming events or a special offer that promotes a new product.

You can also research articles or find "filler" articles by accessing the World Wide Web. You can write

about a variety of topics but try to keep your articles short.

Much of the content you put in your newsletter can also be used for your Web site. Microsoft Publisher offers a simple way to convert your newsletter to a Web publication. So, when you're finished writing your newsletter, convert it to a Web site and post it.

# Inside Story Headline

This story can fit 100-150 words.

The subject matter that appears in newsletters is virtually endless. You can include stories that focus on current technologies or innovations in your field.

You may also want to note business or economic trends, or make predictions for your customers or clients.

If the newsletter is distributed internally, you might comment upon new procedures or improvements to the business. Sales figures or earnings will show how your business is growing.

Some newsletters include a column that is updated

every issue, for instance, an advice column, a book review, a letter from the president, or an editorial. You can also profile new employees or top customers or vendors.

Caption describing picture or graphic.

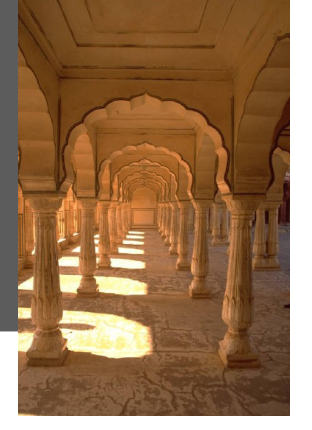

# Inside Story Headline

This story can fit 75-125 words.

Selecting pictures or graphics is an important part of adding content to your newsletter.

Think about your article and ask

yourself if the picture supports or enhances the message you're trying to convey. Avoid selecting images that appear to be out of context.

Microsoft Publisher includes thousands of clip art images from which you can choose and import into your newsletter. There are also several tools you can use to draw shapes and symbols.

Once you have chosen an image, place it close to the article. Be sure to place the caption of the image

# Inside Story Headline

Caption

graphic.

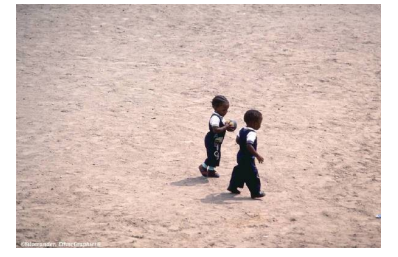

This story can fit 150-200 words.

One benefit of using your newsletter as a promotional tool is that you can reuse content from other marketing

materials, such as press releases, market studies, and reports. describing picture or

While your main goal of distributing a newsletter might be to sell

your product or service, the key to a successful newsletter is making it useful to your readers.

A great way to add useful content to your newsletter is to

develop and write your own articles, or include a calendar of upcoming events or a special offer that promotes a new product.

You can also research articles or find "filler" articles by accessing the World Wide Web. You can write about a variety of topics but try to keep your articles short.

Much of the content you put in your newsletter can also be used for your Web site. Micro-

reader's attention, place an interesting sentence or quote from the story here."

"To catch the

# Inside Story Headline

This story can fit 100-150 words.

The subject matter that appears in newsletters is virtually endless. You can include stories that focus on current technologies or innovations in your field.

You may also want to note business or economic trends, or make predictions for your customers or clients.

If the newsletter is distributed internally, you might comment upon new procedures or improvements to the business. Sales figures or earnings will show how your business is growing.

Some newsletters include a

column that is updated every issue, for instance, an advice column, a book review, a letter from the president, or an editorial. You can also profile new employees or top customers or vendors.

# Inside Story Headline

This story can fit 75-125 words.

Selecting pictures or graphics is an important part of adding content to your newsletter.

Think about your article and ask yourself if the picture supports or enhances the message you're trying to convey. Avoid selecting images that

appear to be out of context.

Microsoft Publisher includes thousands of clip art images from which you can choose and import into your newsletter. There are also several tools you can use to draw shapes and symbols.

Once you have chosen an image, place it close to the article. Be sure to place the caption of the image near the image.

Caption describing picture or graphic.

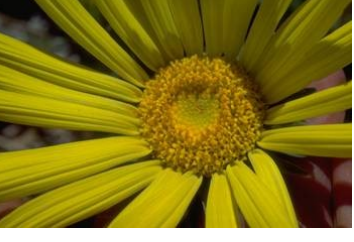

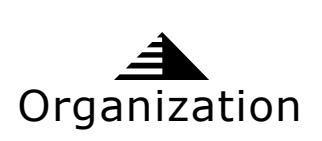

Business Name

Primary Business Address Your Address Line 2 Your Address Line 3 Your Address Line 4 Phone: 555-555-5555 Fax: 555-555-5555 E-mail: someone@example.com This would be a good place to insert a short paragraph about your organization. It might include the purpose of the organization, its mission, founding date, and a brief history. You could also include a brief list of the types of products, services, or programs your organization offers, the geographic area covered (for example, western U.S. or European markets), and a profile of the types of customers or members served.

It would also be useful to include a contact name for readers who want more information about the organization.

Your business tag line here.

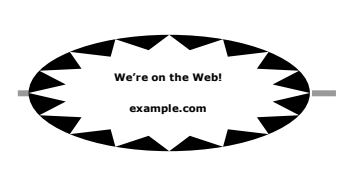

#### Back Page Story Headline

This story can fit 175-225 words.

If your newsletter is folded and mailed, this story will appear on the back. So, it's a good idea to make it easy to read at a glance.

A question and answer session is a good way to quickly capture the attention of readers. You can either compile questions that you've received since the last edition or you can summarize some generic questions that are frequently asked about your organization.

A listing of names and titles of managers in your organization is a good way to give your newsletter a personal touch. If your

organization is small, you may want to list the names of all employees.

If you have any prices of standard products or services, you can include a listing of those here. You may want to refer your readers to any other forms

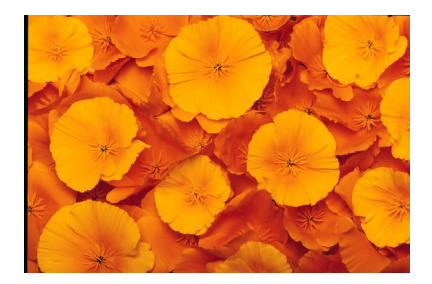

Caption describing picture or graphic.

of communication that you've created for your organization.

You can also use this space to remind readers to mark their calendars for a regular event, such as a breakfast meeting for vendors every third Tuesday of the month, or a biannual charity auction.

If space is available, this is a good place to insert a clip art image or some other graphic.